## SVG - INTERACTIVITY

[http://www.tutorialspoint.com/svg/svg\\_interactivity.htm](http://www.tutorialspoint.com/svg/svg_interactivity.htm) Copyright © tutorialspoint.com

SVG images can be made responsive to user actions. SVG supports pointer events, keyboard events and document events. Consider the following example.

## **Example**

testSVG.htm

```
<html<title>SVG Interactivity</title>
   <body>
      <h1>Sample Interactivity</h1>
      <svg width="600" height="600">
         <script type="text/JavaScript">
             \leq [CDATA]
                function showColor() {
                   alert("Color of the Rectangle is: "+
                   document.getElementById("rect1").getAttributeNS(null,"fill"));
                }
                function showArea(event){
                   var width = parseFloat(event.target.getAttributeNS(null,"width"));
                   var height = parseFloat(event.target.getAttributeNS(null,"height"));
                   alert("Area of the rectangle is: " +width +"x"+ height);
                }
                function showRootChildrenCount() {
                   alert("Total Children: "+document.documentElement.childNodes.length);
                }
             11</script>
         <sub>a</sub></sub>
             <text x="30" y="50" onClick="showColor()">Click me to show rectangle
color.</text>
             <rect
             stroke="green" stroke-width="3" fill="red"
             onClick="showArea(event)"/>
             <text x="30" y="400" onClick="showRootChildrenCount()">
             Click me to print child node count.</text>
         \langle / q >\langle svg>
   </body>
</html>
```
## **Explaination**

- SVG supports JavaScript/ECMAScript functions. Script block is to be in CDATA block consider character data support in XML.
- SVG elements support mouse events, keyboard events. We've used onClick event to call a javascript functions.
- In javascript functions, document represents SVG document and can be used to get the SVG elements.
- In javascript functions, event represents current event and can be used to get the target element on which event got raised.

## **Output**

Open textSVG.htm in Chrome web browser. You can use Chrome/Firefox/Opera to view SVG image directly without any plugin. Internet Explorer 9 and higher also supports SVG image rendering. Click on each text and rectangle to see the result.

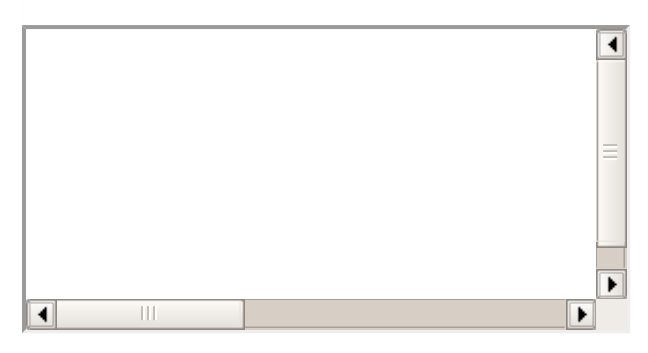